# Accessing memory

Hacking in C Thom Wiggers

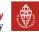

#### **Table of Contents**

Memory layout

Arrays

**Pointers** 

Pointer arithmetic

Strings

Homework

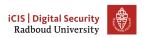

#### **Table of Contents**

Memory layout

Arrays

**Pointers** 

Pointer arithmetic

Strings

Homework

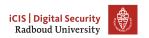

### Allocation of multiple variables

Consider the program

```
main(){
  char x;
  int i;
  short s;
  char y;
  ....
}
```

What will the layout of this data in memory be?

Assuming 4-byte ints, 2-byte shorts, and little endian architecture

#### Printing addresses where data is located

Compiling with or without -02 may reveal different alignment strategies

Memory as a sequence of bytes

| , |   |                |       | ,                     |            |                       |                |   |  |  |
|---|---|----------------|-------|-----------------------|------------|-----------------------|----------------|---|--|--|
|   | х | $\mathbf{i}_0$ | $i_1$ | <b>i</b> <sub>2</sub> | <b>i</b> 3 | <b>s</b> <sub>0</sub> | $\mathbf{s}_1$ | у |  |  |

But on a 32-bit machine, the memory is a sequence of 4-byte words.

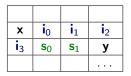

Now the data elements are not nicely aligned with the words, which will make execution slow, since CPU instructions act on words.

Different allocations, with better/worse alignment

| х              | i <sub>0</sub>        | $i_1$          | <b>i</b> <sub>2</sub> |
|----------------|-----------------------|----------------|-----------------------|
| i <sub>3</sub> | <b>s</b> <sub>0</sub> | $\mathbf{s}_1$ | у                     |
|                |                       |                |                       |
|                |                       |                |                       |
|                |                       |                |                       |

Lousy alignment, but uses minimal memory

Different allocations, with better/worse alignment

| х              | i <sub>0</sub>        | $i_1$          | <b>i</b> <sub>2</sub> |
|----------------|-----------------------|----------------|-----------------------|
| i <sub>3</sub> | <b>s</b> <sub>0</sub> | $\mathbf{s}_1$ | у                     |
|                |                       |                |                       |
|                |                       |                |                       |
|                |                       |                |                       |

| х                     |       |                       |            |
|-----------------------|-------|-----------------------|------------|
| i <sub>0</sub>        | $i_1$ | <b>i</b> <sub>2</sub> | <b>i</b> 3 |
| <b>s</b> <sub>0</sub> | $s_1$ |                       |            |
| у                     |       |                       |            |
|                       |       |                       |            |

Lousy alignment, but uses minimal memory

Optimal alignment, but wastes memory

Different allocations, with better/worse alignment

| X          | <b>i</b> 0            | $i_1$ | <b>i</b> <sub>2</sub> |
|------------|-----------------------|-------|-----------------------|
| <b>i</b> 3 | <b>s</b> <sub>0</sub> | $s_1$ | у                     |
|            |                       |       |                       |
|            |                       |       |                       |
|            |                       |       |                       |

| Х                     |                |       |                |
|-----------------------|----------------|-------|----------------|
| <b>i</b> 0            | $i_1$          | $i_2$ | i <sub>3</sub> |
| <b>s</b> <sub>0</sub> | $\mathbf{s}_1$ |       |                |
| у                     |                |       |                |
|                       |                |       |                |

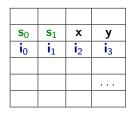

Lousy alignment, but uses minimal memory

Optimal alignment, but wastes memory

Possible compromise

Compilers may introduce padding or change the order of data in memory to improve alignment.

There are trade-offs here between speed and memory usage.

Compilers may introduce padding or change the order of data in memory to improve alignment.

There are trade-offs here between speed and memory usage.

Most C compilers can provide many optional optimizations. E.g., use man gcc

to check out the many optimization options of gcc.

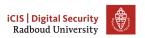

#### **Table of Contents**

Memory layout

Arrays

Pointers

Pointer arithmetic

Strings

Homework

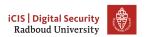

#### **Arrays**

An array contains a collection of data elements with the same type. The size is fixed after defining an array.

```
int test_array[10];
int a[] = {30, 20};
test_array[0] = a[1];
printf("oops %d \n", a[2]);
// will compile & run
```

#### **Arrays**

An array contains a collection of data elements with the same type. The size is fixed after defining an array.

```
int test_array[10];
int a[] = {30, 20};
test_array[0] = a[1];
printf("oops %d \n", a[2]);
// will compile & run
```

Array bounds are **not** checked.

Anything may happen when accessing outside array bounds (undefined behaviour).

The program may crash, usually with a segmentation fault (segfault).

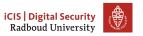

## Array bounds checking

The historic decision **not** to check array bounds is responsible for in the order of 50% of all the security vulnerabilities in software, in the form of so-called buffer overflow attacks.

Other languages took a different (more sensible?) choice here. E.g. ALGOL60, defined in 1960, already included array bound checks.

# Typical software security vulnerabilities

Security bugs found in Microsoft's first security bug fix month (2002)

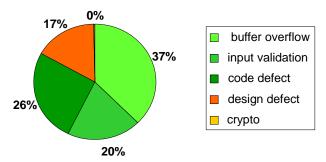

# Array bounds checking

Tony Hoare in Turing Award speech on the design principles of ALGOL 60

"The first principle was security... A consequence of this principle is that every subscript was checked at run time against both the upper and the lower declared bounds of the array. Many years later we asked our customers whether they wished us to provide an option to switch off these

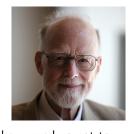

checks in the interests of efficiency. Unanimously, they urged us not to — they knew how frequently subscript errors occur on production runs where failure to detect them could be disastrous. I note with fear and horror that even in 1980, language designers and users have not learned this lesson. In any respectable branch of engineering, failure to observe such elementary precautions would have long been against the law."

### Overrunning arrays

```
Consider the program
```

```
int y = 7;
char a[2];
int x = 6;
printf("oops %d \n", a[2]);
```

What would you expect this program to print?

### Overrunning arrays

Consider the program

```
int y = 7;
char a[2];
int x = 6;
printf("oops %d \n", a[2]);
```

What would you expect this program to print?

If the compiler allocates x directly after a, then (on a little-endian machine) it will print 6.

There are no guarantees! The program could simply crash, or return any other number, re-format the hard drive, explode, ...

### Overrunning arrays

Consider the program

```
int y = 7;
char a[2];
int x = 6;
printf("cops %d \n", a[2]);
```

What would you expect this program to print?

If the compiler allocates x directly after a, then (on a little-endian machine) it will print 6.

There are no guarantees! The program could simply crash, or return any other number, re-format the hard drive, explode, ...

By overrunning an array we can try to reverse-engineer the memory layout.

### Arrays and alignment

The memory space allocated for an array is guaranteed to be contiguous, i.e. a[1] is allocated right after a[0].

#### Arrays and alignment

The memory space allocated for an array is guaranteed to be contiguous, i.e. a[1] is allocated right after a[0].

For good alignment, a compiler could again add padding at the ends of arrays.

### Arrays and alignment

The memory space allocated for an array is guaranteed to be contiguous, i.e. a[1] is allocated right after a[0].

For good alignment, a compiler could again add padding at the ends of arrays.

E.g. a compiler might allocate 16 bytes rather than 15 bytes for

```
char text[15];
```

#### Array variables are references

```
If you take the following program
#include <stdio.h>
#include <stddef.h>
int main(void) {
  int arr[10] = {0, 1, 2, 3, 4, 5, 6, 7, 8, 9};
  int* arr_ptr = (int*)&arr;
  for (size_t idx = 0; idx < 10; idx++) {
    printf("value at this position = %d = %d = %d\n", *arr_ptr,
    arr_ptr = arr_ptr + 1;
  }
}</pre>
```

#### Array variables are references

```
If you take the following program
#include <stdio.h>
#include <stddef.h>
int main(void) {
  int arr[10] = \{0, 1, 2, 3, 4, 5, 6, 7, 8, 9\};
  int* arr_ptr = (int*)&arr;
  for (size_t idx = 0; idx < 10; idx++) {
    printf("value at this position = %d = %d = %d\n", *arr_ptr,
    arr_ptr = arr_ptr + 1;
You'll see that the output is
  arr = 0x7ffc1fccb620
```

#### Array variables are references

```
If you take the following program
#include <stdio.h>
#include <stddef.h>
int main(void) {
  int arr[10] = \{0, 1, 2, 3, 4, 5, 6, 7, 8, 9\};
  int* arr_ptr = (int*)&arr;
  for (size_t idx = 0; idx < 10; idx++) {
    printf("value at this position = %d = %d = %d\n", *arr_ptr,
    arr_ptr = arr_ptr + 1;
You'll see that the output is
  arr = 0x7ffc1fccb620
```

This is because the int[] type is actually a pointer!

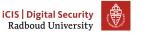

### Arrays are passed by reference

Arrays are always passed by reference.

```
For example, given the function
  void increase_elt(int x[]) {
    x[1] = x[1]+23;
  }
What is the value of a[1] after executing the following code?
  int a[2] = {1, 2};
  increase_elt(a);
```

### Arrays are passed by reference

Arrays are always passed by reference.

For example, given the function

```
void increase_elt(int x[]) {
   x[1] = x[1]+23;
}
```

What is the value of a[1] after executing the following code?

```
int a[2] = {1, 2};
increase_elt(a);
a[1] == 25
```

a[1] -- 25

Recall call by reference from Imperative Programming, OOP, whereever.

(Actually, we are still just passing by value, but we're passing the pointer to the array by its value!)

#### **Table of Contents**

Memory layout

Arrays

**Pointers** 

Pointer arithmetic

Strings

Homework

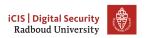

#### Last week on pointers

&a

Remember we could get the address of a variable using the & operator.

```
int a = 1;
printf("a is stored at %p\n", &a);
```

#### Last week on pointers

Remember we could get the address of a variable using the & operator.

```
int a = 1;
printf("a is stored at %p\n", &a);
```

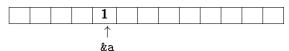

This allowed us to create a variable that stores this reference:

```
int* a_ptr = &a;
```

With the special type int\*.

#### Last week on pointers

Remember we could get the address of a variable using the & operator.

```
int a = 1;
printf("a is stored at %p\n", &a);
```

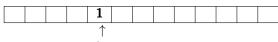

&a

This allowed us to create a variable that stores this reference:

```
int* a_ptr = &a;
```

With the special type int\*.

If we wanted to use this reference to write or read a, we needed to dereference.

```
*a_ptr = 42;
printf("a = %d\n", *a_ptr);
```

## Confused? Draw some pointy arrows!

```
int y = 7;
int *p = &y; // pointer p now points to cell y
int z = *p; // give z the value of what p points to

y 7

p &y
```

# Style debate: int\* p or int \*p?

What can be confusing in int \*p = &y;
is that this is an assignment to p, not \*p

# Style debate: int\* p or int \*p?

What can be confusing in

$$int *p = &y$$

is that this is an assignment to p, not \*p

Some people prefer to write

$$int* p = &y$$

Some C purists will argue this is C++ style.

# Style debate: int\* p or int \*p?

What can be confusing in

$$int *p = &y$$

is that this is an assignment to p, not \*p

Some people prefer to write

$$int* p = &y$$

Some C purists will argue this is C++ style.

Downside of writing int\*:

```
int* x, y, z;
```

declares x as a pointer to an int and y and z as int!

## We must go deeper

```
int x = 3;
... p1 = &x;
... p2 = &p1;
int z = **p2 + 1;
```

What will the value of z be?

### We must go deeper

```
int x = 3;
... p1 = &x;
... p2 = &p1;
int z = **p2 + 1;
```

What will the value of z be?
What should the types of p1 and p2 be?

### **Pointerpointers**

# On breaking symmetry

So, & takes the address of a variable, and \* undoes it:

int 
$$x = 1$$
; \*&x == x

# On breaking symmetry

So, & takes the address of a variable, and \* undoes it:

```
int x = 1; *&x == x
```

However...

```
int x = 1; &*x // SEGMENTATION FAULT!
```

# On breaking symmetry

So, & takes the address of a variable, and \* undoes it:

```
int x = 1; *&x == x
```

However...

```
int x = 1; &*x // SEGMENTATION FAULT!
```

There exists a type for which this does work!

```
int y = 2;
int z = 3;
int* p = &y;
int* q = &z;
(*q)++;
*p = *p + *q;
q = q + 1;
printf("y is %d\n", y);
What is the value of y at the end?
```

```
int y = 2;
int z = 3;
int* p = &y;
int* q = &z;
(*q)++;
*p = *p + *q;
q = q + 1;
printf("y is %d\n", y);
What is the value of y at the end?
```

```
int y = 2;
int z = 3;
int* p = &y;
int* q = &z;
(*q)++;
*p = *p + *q;
q = q + 1;
printf("y is %d\n", y);
What is the value of y at the end?
6
What is the value of *p at the end?
```

```
int y = 2;
  int z = 3;
  int* p = &y;
  int* q = &z;
  (*q)++;
  *p = *p + *q;
  q = q + 1;
  printf("y is %d\n", y);
What is the value of y at the end?
6
What is the value of *p at the end?
6
```

```
int y = 2;
  int z = 3;
  int* p = &y;
  int* q = &z;
  (*q)++;
  *p = *p + *q;
  q = q + 1;
  printf("y is %d\n", y);
What is the value of y at the end?
6
What is the value of *p at the end?
6
What is the value of *q at the end?
```

```
int y = 2;
  int z = 3;
  int* p = &y;
  int* q = &z;
  (*q)++;
  *p = *p + *q;
  q = q + 1;
  printf("y is %d\n", y);
What is the value of y at the end?
6
What is the value of *p at the end?
6
What is the value of *q at the end?
We don't know! q points to some memory cell after z in the memory
```

### **Table of Contents**

Memory layout

Arrays

Pointers

Pointer arithmetic

Strings

Homework

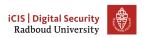

As you've seen, it's perfectly possible to plusplus your pointer.

As you've seen, it's perfectly possible to plusplus your pointer. However, what that means exactly depends on the type of the pointer.

As you've seen, it's perfectly possible to plusplus your pointer. However, what that means exactly depends on the type of the pointer. Doing a\_ptr + 1 will get you the address of the next location.

As you've seen, it's perfectly possible to plusplus your pointer. However, what that means exactly depends on the type of the pointer. Doing a\_ptr + 1 will get you the address of the next location. In other words: it will add sizeof(a) to a\_ptr!

As you've seen, it's perfectly possible to plusplus your pointer. However, what that means exactly depends on the type of the pointer. Doing a\_ptr + 1 will get you the address of the next location. In other words: it will add sizeof(a) to a\_ptr!

So for char\* x; int\* y

```
As you've seen, it's perfectly possible to plusplus your pointer. However, what that means exactly depends on the type of the pointer. Doing a_ptr + 1 will get you the address of the next location. In other words: it will add sizeof(a) to a_ptr!

So for char* x; int* y

x + 2 means
```

```
As you've seen, it's perfectly possible to plusplus your pointer. However, what that means exactly depends on the type of the pointer. Doing a_ptr + 1 will get you the address of the next location. In other words: it will add sizeof(a) to a_ptr! So for char* x; int* y x + 2 means add 2 * sizeof(char) \rightarrow +2
```

```
As you've seen, it's perfectly possible to plusplus your pointer. However, what that means exactly depends on the type of the pointer. Doing a_ptr + 1 will get you the address of the next location. In other words: it will add sizeof(a) to a_ptr! So for char* x; int* y x + 2 \text{ means } add \ 2 * sizeof(char) \rightarrow +2y + 2 \text{ means}
```

```
As you've seen, it's perfectly possible to plusplus your pointer. However, what that means exactly depends on the type of the pointer. Doing a_ptr + 1 will get you the address of the next location. In other words: it will add sizeof(a) to a_ptr! So for char* x; int* y x + 2 means add 2 * sizeof(char) \rightarrow +2 y + 2 means add 2 * sizeof(int) \rightarrow +8
```

You're probably used to iterating over arrays

```
uint8_t x[100] = {0};
for (size_t idx = 0; idx < 100; idx++) {
  printf("x[%zu] = %hhd\n", idx, x[idx]);
}</pre>
```

```
You're probably used to iterating over arrays
    uint8_t x[100] = {0};
    for (size_t idx = 0; idx < 100; idx++) {
        printf("x[%zu] = %hhd\n", idx, x[idx]);
    }
However, we can also do this via pointers!
    uint8_t x[100] = {0};
    for (uint8_t* x_ptr = &x, size_t idx = 0; idx < 100; idx++)
        printf("x[%zu] = %hhd\n", idx, *(x_ptr + idx));
    }</pre>
```

```
You're probably used to iterating over arrays
    uint8 t x[100] = \{0\}:
    for (size_t idx = 0; idx < 100; idx++) {
      printf("x[\%zu] = \%hhd\n", idx, x[idx]);
However, we can also do this via pointers!
    uint8 t x[100] = \{0\}:
    for (uint8_t* x_ptr = &x, size_t idx = 0; idx < 100; idx++)</pre>
      printf("x[\%zu] = \%hhd\n", idx, *(x_ptr + idx));
In fact, x[idx] is equivalent to *(x + idx)!
```

```
You're probably used to iterating over arrays
    uint8 t x[100] = \{0\}:
    for (size_t idx = 0; idx < 100; idx++) {
      printf("x[\%zu] = \%hhd\n", idx, x[idx]);
However, we can also do this via pointers!
    uint8 t x[100] = \{0\}:
    for (uint8_t* x_ptr = &x, size_t idx = 0; idx < 100; idx++)</pre>
      printf("x[\%zu] = \%hhd\n", idx, *(x_ptr + idx));
In fact, x[idx] is equivalent to *(x + idx)!
In fact, you could even write idx[x] or 7[x]!
```

## Looping via pointer

Another way to iterate over your array:

```
uint8_t x[100] = {0};
for (uint8_t* x_ptr = &x; x_ptr < &(x[100]); x_ptr++) {
  printf("x[%zu] = %hhd\n", idx, *x_ptr);
}</pre>
```

## Looping via pointer

Another way to iterate over your array:

```
uint8_t x[100] = {0};
for (uint8_t* x_ptr = &x; x_ptr < &(x[100]); x_ptr++) {
  printf("x[%zu] = %hhd\n", idx, *x_ptr);
}</pre>
```

This may be a bit of a silly example, but some buffers lend themselves to this more...

### Potential of pointers: inspecting raw memory

To inspect a piece of raw memory, we can cast it to a <u>unsigned char\*</u> or <u>uint8\_t\*</u> and then inspect the bytes

```
#include <stdio.h>
#include <stdint.h>
#include <math.h>
int main(void) {
   double f = M_PI;
   uint8_t* p = (uint8_t*)&f;
   printf("The representation of double %lf is:\n\t0x", f);
   for (size_t i = 0; i < sizeof(double); i++, p++) {
       printf("%hhx", *p);
   printf("\n");
```

The representation of double 3.141593 is:

0x182d4454fb21940

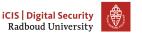

## Potential of pointers: inspecting raw memory

To inspect a piece of raw memory, we can cast it to a unsigned char\*
or uint8\_t\* and then inspect the bytes

```
#include <stdio.h>
#include <stdint.h>
#include <math.h>
int main(void) {
    double f = M_PI;
    uint8_t* p = (uint8_t*)&f;
    printf("The representation of double %lf is:\n\t0x", f);
    for (size_t i = 0; i < sizeof(double); i++, p++) {</pre>
        printf("%hhx", *p);
    printf("\n");
```

The representation of double 3.141593 is:

0x182d4454fb21940

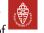

```
int *p; // p points to an int
intptr_t i = (intptr_t) p; // the address as a number
p++;
i++;
// Will i and p be the same?
```

intptr\_t defined in stdint.h is an integral type that is guaranteed to be wide enough to hold pointers.

```
int *p; // p points to an int
intptr_t i = (intptr_t) p; // the address as a number
p++;
i++;
// Will i and p be the same?
```

No! i++ increases by 1, p++ with sizeof(int)

```
int *p; // p points to an int
intptr_t i = (intptr_t) p; // the address as a number
p++;
i++;
// Will i and p be the same?
```

- No! i++ increases by 1, p++ with sizeof(int)
- There is also an unsigned version of intptr\_t: uintptr\_t

```
int *p; // p points to an int
intptr_t i = (intptr_t) p; // the address as a number
p++;
i++;
// Will i and p be the same?
```

- No! i++ increases by 1, p++ with sizeof(int)
- There is also an unsigned version of intptr\_t: uintptr\_t
- Useful, for example, if you want to compute the distance between two addresses.

```
int *p; // p points to an int
intptr_t i = (intptr_t) p; // the address as a number
p++;
i++;
// Will i and p be the same?
```

- No! i++ increases by 1, p++ with sizeof(int)
- There is also an unsigned version of intptr\_t: uintptr\_t
- Useful, for example, if you want to compute the distance between two addresses.
  - Subtracting pointers that point to different objects is UB!

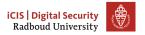

### **Table of Contents**

Memory layout

Arrays

**Pointers** 

Pointer arithmetic

Strings

Homework

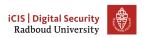

You may have noticed that there is no string type!

- You may have noticed that there is no string type!
- Even though we've been using strings...

- You may have noticed that there is no string type!
- Even though we've been using strings...
- A string is just an array of chars...

- You may have noticed that there is no string type!
- Even though we've been using strings...
- A string is just an array of chars...
- extremely important: ...terminated by a NULL byte ('\0')!

- You may have noticed that there is no string type!
- Even though we've been using strings...
- A string is just an array of chars...
- extremely important: ... terminated by a NULL byte ('\0')!
- Note that only strings are null-terminated!

- You may have noticed that there is no string type!
- Even though we've been using strings...
- A string is just an array of chars...
- extremely important: ... terminated by a NULL byte ('\0')!
- Note that only strings are null-terminated!
- So "Thom" has a length of 5!

- You may have noticed that there is no string type!
- Even though we've been using strings...
- A string is just an array of chars...
- extremely important: ... terminated by a NULL byte ('\0')!
- Note that only strings are null-terminated!
- So "Thom" has a length of 5!
- The type of a "string literal" is const char\*.

- You may have noticed that there is no string type!
- Even though we've been using strings...
- A string is just an array of chars...
- extremely important: ...terminated by a NULL byte ('\0')!
- Note that only strings are null-terminated!
- So "Thom" has a length of 5!
- The type of a "string literal" is const char\*.
  - It points to a location in the memory of the compiled binary!

- You may have noticed that there is no string type!
- Even though we've been using strings...
- A string is just an array of chars...
- extremely important: ...terminated by a NULL byte ('\0')!
- Note that only strings are null-terminated!
- So "Thom" has a length of 5!
- The type of a "string literal" is const char\*.
  - It points to a location in the memory of the compiled binary!
  - (The standard says char[], and not const, but it's UB to modify it)

- You may have noticed that there is no string type!
- Even though we've been using strings...
- A string is just an array of chars...
- extremely important: ...terminated by a NULL byte ('\0')!
- Note that only strings are null-terminated!
- So "Thom" has a length of 5!
- The type of a "string literal" is const char\*.
  - It points to a location in the memory of the compiled binary!
  - (The standard says char[], and not const, but it's UB to modify it)
  - There is a warning that helps find this bug -Wwrite-strings

- You may have noticed that there is no string type!
- Even though we've been using strings...
- A string is just an array of chars...
- extremely important: ...terminated by a NULL byte ('\0')!
- Note that only strings are null-terminated!
- So "Thom" has a length of 5!
- The type of a "string literal" is const char\*.
  - It points to a location in the memory of the compiled binary!
  - (The standard says char[], and not const, but it's UB to modify it)
  - There is a warning that helps find this bug -Wwrite-strings
    - ► It is not enabled by -Wall.

- You may have noticed that there is no string type!
- Even though we've been using strings...
- A string is just an array of chars...
- extremely importa RIGHT STOP THAT, STOP THAT L byte ('\0')!
- Note that only stri
- So "Thom" has a l
- The type of a "st
  - It points to a
  - (The standard modify it)
  - There is a wa
    - ► It is not

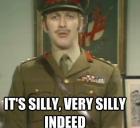

char\*

the compiled binary!

st, but it's UB to

g -Wwrite-strings

Figure: What someone should have said to the C standard library and compiler people

# Looping over C-strings

We might use pointers to loop over a string:

```
const char* text = "It's pining for the fjords.";
for (char* letter = text; letter != '\0'; letter++) {
  printf("%c", letter);
}
printf("\n");
```

# Looping over C-strings

We might use pointers to loop over a string:

```
const char* text = "It's pining for the fjords.";
for (char* letter = text; letter != '\0'; letter++) {
  printf("%c", letter);
}
printf("\n");
```

What if you somehow forget to set or broke the NULL byte. . .

### Looping over C-strings: strlen

We might use pointers to count the characters in a string:

```
const char* text = "My hovercraft is full of eels.";
size_t len = 0;
for (char* letter = text; letter != '\0'; letter++) {
   len++;
}
printf("text is %zu chars\n", len);
```

#### Looping over C-strings: strlen

We might use pointers to count the characters in a string:

```
const char* text = "My hovercraft is full of eels.";
size_t len = 0;
for (char* letter = text; letter != '\0'; letter++) {
   len++;
}
printf("text is %zu chars\n", len);
```

We've just reinvented strlen!

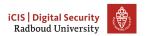

```
How does this go horribly wrong?
    const char* ximinez = "Nobody expects the Spanish "
                            "Inquisition!";
    char copy[100];
    memcpy(copy, ximinex, strlen(ximinez));
    printf("%s\n", copy);
There is no terminating '\0'!
Solutions:
    copy[strlen(ximinez)+1] = '\0'
    memcpy(copy, ximinez, strlen(ximinez)+1);
    strcpy(copy, ximinez);
```

```
How does this go horribly wrong?
    const char* ximinez = "Nobody expects the Spanish "
                            "Inquisition!";
    char copy[100];
    memcpy(copy, ximinex, strlen(ximinez));
    printf("%s\n", copy);
There is no terminating '\0'!
Solutions:
    copy[strlen(ximinez)+1] = '\0'
    memcpy(copy, ximinez, strlen(ximinez)+1);
    strcpy(copy, ximinez);
        Of course, strcpy was designed for this...
```

# How strcpy breaks

# How strcpy breaks

# How strcpy breaks

strncpy(dst, src, n) does not make sure the target is NULL-terminated!

strncpy(dst, src, n) does not make sure the target is NULL-terminated!

If there is no NULL byte within the n bytes of src, dst will not be NULL-terminated.

strncpy(dst, src, n) does not make sure the target is NULL-terminated! If there is no NULL byte within the n bytes of arc dat will not be NULL-terminate Yet more patch const char ırprise, " char palin strncpy(pa buf[9] =

Figure: C-strings aka The Killer Rabbit of C(aernbannog)

# Spot the bug

```
int main(int argc, char* argv[]) {
  char buf[10];
  // copy name of program to buf
  strcpy(buf, argv[0], strlen(argv[0]));
}
```

# Spot the bug

```
int main(int argc, char* argv[]) {
   char buf[10];
   // copy name of program to buf
   strcpy(buf, argv[0], strlen(argv[0]));
}
```

We are taking the size of the source buffer here.

### Spot the bug

```
int main(int argc, char* argv[]) {
    char buf[10];
    // copy name of program to buf
    strcpy(buf, argv[0], strlen(argv[0]));
  }
We are taking the size of the source buffer here.
Even the name of the program is user input!
ln -s program my_longer_name_that_crashes_this
(ln -s target linkname creates a symbolic link.)
```

# Wait, what's the deal with argv anyway

 The signature of the main function in C is int main(int argc, char\* argv[]).

# Wait, what's the deal with argv anyway

- The signature of the main function in C is int main(int argc, char\* argv[]).
  - Alternatively, char\*\* argv

# Wait, what's the deal with argv anyway

- The signature of the main function in C is int main(int argc, char\* argv[]).
  - Alternatively, char\*\* argv
  - We may leave out the int argc, char\* argv[] part.

- The signature of the main function in C is int main(int argc, char\* argv[]).
  - Alternatively, char\*\* argv
  - We may leave out the int argc, char\* argv[] part.
- The returned int is the status code

- The signature of the main function in C is int main(int argc, char\* argv[]).
  - Alternatively, char\*\* argv
  - We may leave out the int argc, char\* argv[] part.
- The returned int is the status code
  - Anything that's not zero means error

- The signature of the main function in C is int main(int argc, char\* argv[]).
  - Alternatively, char\*\* argv
  - We may leave out the int argc, char\* argv[] part.
- The returned int is the status code
  - Anything that's not zero means error
- argc is the argument count.

- The signature of the main function in C is int main(int argc, char\* argv[]).
  - Alternatively, char\*\* argv
  - We may leave out the int argc, char\* argv[] part.
- The returned int is the status code
  - Anything that's not zero means error
- argc is the argument count.
- ./main arg1 arg2 arg3 means argc == 4.

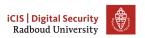

- The signature of the main function in C is int main(int argc, char\* argv[]).
  - Alternatively, char\*\* argv
  - We may leave out the int argc, char\* argv[] part.
- The returned int is the status code
  - Anything that's not zero means error
- argc is the argument count.
- ./main arg1 arg2 arg3 means argc == 4.
- "./main" is always the first argument!

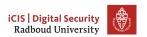

- The signature of the main function in C is int main(int argc, char\* argv[]).
  - Alternatively, char\*\* argv
  - We may leave out the int argc, char\* argv[] part.
- The returned int is the status code
  - Anything that's not zero means error
- argc is the argument count.
- ./main arg1 arg2 arg3 means argc == 4.
- "./main" is always the first argument!
- argv is an array of character pointers

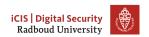

- The signature of the main function in C is int main(int argc, char\* argv[]).
  - Alternatively, char\*\* argv
  - We may leave out the int argc, char\* argv[] part.
- The returned int is the status code
  - Anything that's not zero means error
- argc is the argument count.
- ./main arg1 arg2 arg3 means argc == 4.
- "./main" is always the first argument!
- argv is an array of character pointers
- Alternatively, a pointer to some pointers

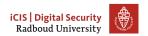

#### Handling command line arguments

```
#include <stdio.h>
int main(int argc, char* argv[]) {
   printf("argc = %d\n", argc);
   for (int idx = 0; idx < argc; idx++) {
       printf("Argument %d: \"%s\"\n", idx, argv[idx]);
 $ ./commandlineargs a b c d
 argc = 5
 Argument 0: "./commandlineargs"
 Argument 1: "a"
 Argument 2: "b"
 Argument 3: "c"
 Argument 4: "d"
```

There is no reason why programming language should not provide safe versions of strings (or indeed arrays).

Other languages offer strings and arrays which are safer in that, for example:

1. Going outside the array bounds will be detected at runtime

There is no reason why programming language should not provide safe versions of strings (or indeed arrays).

Other languages offer strings and arrays which are safer in that, for example:

- 1. Going outside the array bounds will be detected at runtime
- 2. Which will be resized automatically if they do not fit

There is no reason why programming language should not provide safe versions of strings (or indeed arrays).

Other languages offer strings and arrays which are safer in that, for example:

- 1. Going outside the array bounds will be detected at runtime
- 2. Which will be resized automatically if they do not fit
- 3. The language will ensure that all strings are null-terminated

There is no reason why programming language should not provide safe versions of strings (or indeed arrays).

Other languages offer strings and arrays which are safer in that, for example:

- 1. Going outside the array bounds will be detected at runtime
- 2. Which will be resized automatically if they do not fit
- 3. The language will ensure that all strings are null-terminated

There is no reason why programming language should not provide safe versions of strings (or indeed arrays).

Other languages offer strings and arrays which are safer in that, for example:

- 1. Going outside the array bounds will be detected at runtime
- 2. Which will be resized automatically if they do not fit
- 3. The language will ensure that all strings are null-terminated

More precisely, the programmer does not even need to know how strings are represented, and whether null-terminator exists and what they look like: the representation of strings is completely transparant/invisible to the programmer.

There is no reason why programming language should not provide safe versions of strings (or indeed arrays).

Other languages offer strings and arrays which are safer in that, for example:

- 1. Going outside the array bounds will be detected at runtime
- 2. Which will be resized automatically if they do not fit
- 3. The language will ensure that all strings are null-terminated

More precisely, the programmer does not even need to know how strings are represented, and whether null-terminator exists and what they look like: the representation of strings is completely transparant/invisible to the programmer.

Moral of the story: if you can, avoid using standard C strings.

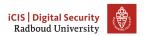

There is no reason why programming language should not provide safe versions of strings (or indeed arrays).

Other languages offer strings and arrays which are safer in that, for example:

- 1. Going outside the array bounds will be detected at runtime
- 2. Which will be resized automatically if they do not fit
- 3. The language will ensure that all strings are null-terminated

More precisely, the programmer does not even need to know how strings are represented, and whether null-terminator exists and what they look like: the representation of strings is completely transparant/invisible to the programmer.

Moral of the story: if you can, avoid using standard C strings. E.g. in C++, use std::string; in C, use safer string libraries.

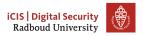

There is no reason why programming language should not provide safe versions of strings (or indeed arrays).

Other languages offer strings and arrays which are safer in that, for example:

- 1. Going outside the array bounds will be detected at runtime
- 2. Which will be resized automatically if they do not fit
- 3. The language will ensure that all strings are null-terminated

More precisely, the programmer does not even need to know how strings are represented, and whether null-terminator exists and what they look like: the representation of strings is completely transparant/invisible to the programmer.

Moral of the story: if you can, avoid using standard C strings. E.g. in C++, use std::string; in C, use safer string libraries. An extension to C11 defines for example strncpy\_s(dst, dstsize, src, srcsize).

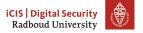

#### **Table of Contents**

Memory layout

Arrays

**Pointers** 

Pointer arithmetic

Strings

Homework

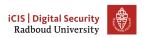

#### Homework

• Homework: continue with stuff from last week